## Download PDF

## CONTROL DE VERSIONES DE SOFTWARE CON GIT (PAPERBACK)

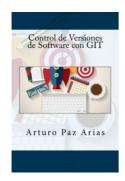

Download PDF Control de Versiones de Software Con Git (Paperback)

- Authored by Arturo Paz Arias
- Released at 2015

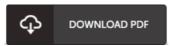

Filesize: 2.24 MB

To read the e-book, you will require Adobe Reader application. You can download the installer and instructions free from the Adobe Web site if you do not have Adobe Reader already installed on your computer. You might obtain and preserve it to the computer for later read through. You should click this download button above to download the PDF file.

## Reviews

Most of these ebook is the ideal publication available. It really is rally fascinating through looking at period. I am just easily could possibly get a enjoyment of reading through a created pdf.

-- Dr. Lilly Nolan

Completely among the finest ebook We have ever go through. I really could comprehended every little thing using this created e pdf. I am pleased to let you know that this is actually the greatest ebook i actually have read through inside my own daily life and might be he very best ebook for ever.

-- Gordon Kertzmann

Extensive guide! Its such a very good read. I really could comprehended almost everything out of this created e ebook. You will like how the writer write this ebook.

-- Katherine Feil